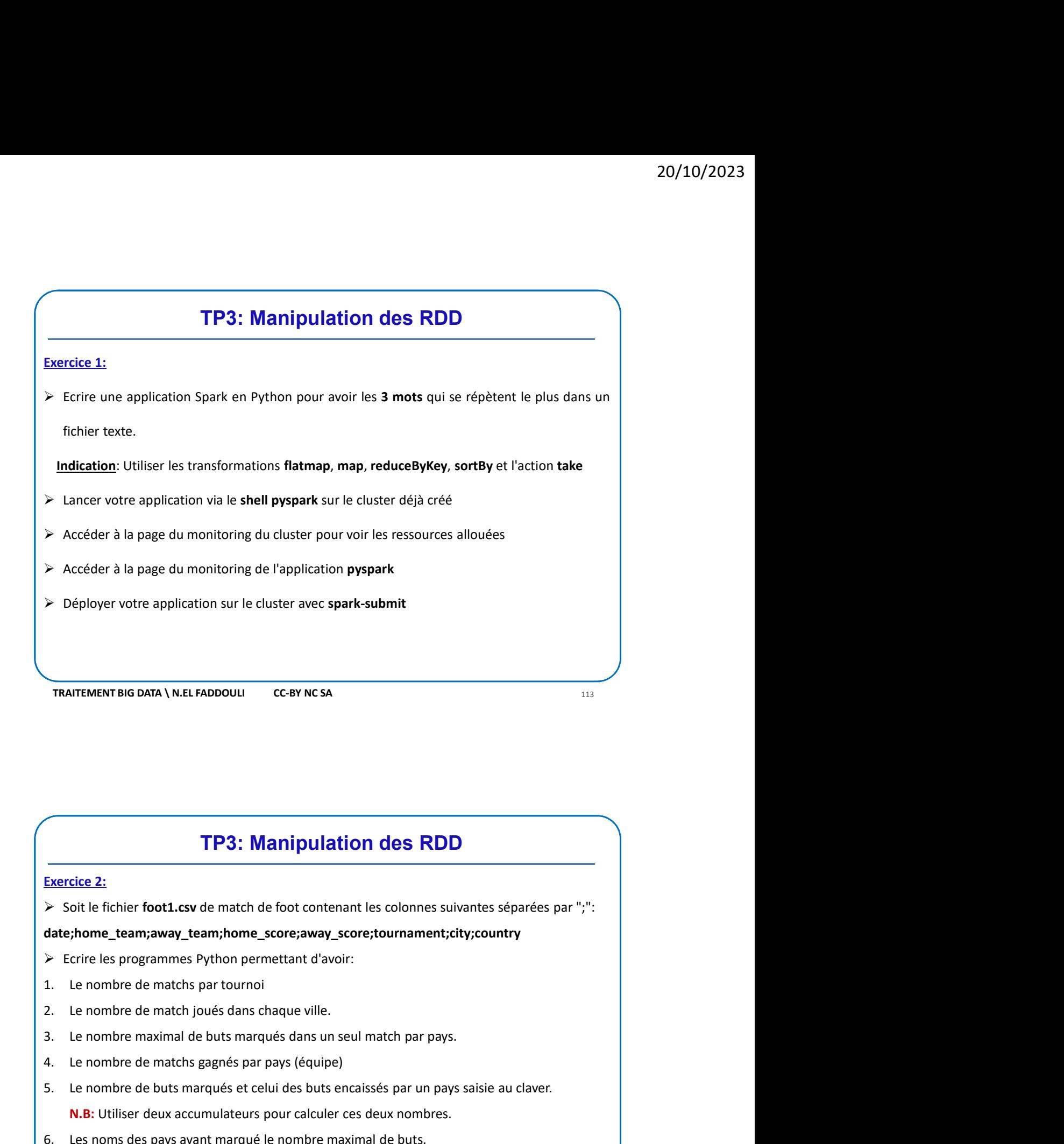

TP3: Manipulation des RDD

date;home\_team;away\_team;home\_score;away\_score;tournament;city;country

- 
- 
- 
- 
- 
- mercice 2:<br>
Soit le fichier foot1.csv de match de foot contenant les colonnes suivantes séparées par ";":<br>
atte; home\_team; away\_team; home\_score; away\_score; tournament; city; country<br>
Ferire les programmes Python permett 19. Le nombre de matchs gagnés par pays (équipe)<br>
4. Le fichier foot Lesv de match de foot contenant les colonnes suivantes séparées par ";"<br>
2. Le nombre de matchs gare survant d'avoir:<br>
4. Le nombre de matchs gare tourno **FP3: Manipulation des RDD**<br> **Exercice 2:**<br>
> Sottle fichier footLesv de match de foot contenant les colonnes suivantes séparées par ";".<br>
<br>
date;home\_team;away\_team;home\_score;away\_score;tournament;city;country<br>
> Ecrire TP3: Manipulation des RDD<br>
die 2:<br>
oit le fichier foot1.csv de match de foot contenant les colonnes suivantes séparées par ";";<br>
thome\_team;away\_team;home\_score;away\_score;tournament;city;country<br>
crire les programmes Pyth **FP3: Manipulation des RDD**<br>
Exercice 2:<br>
Soit le fichier footLesv de match de foot contenant les colonnes suivantes séparées par<sup>ni</sup>;":<br>
date;home\_team;away\_team;home\_score;away\_score;tournament;city;country<br>
Describe les
-